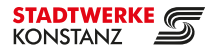

## SPEEDTEST: FÜR IHR INTERNET

## **SeeConnect steht für Highspeed Made in Konstanz. Doch wie schnell ist Ihr Internet wirklich?**

Viele unserer Kund\*innen wollen mit einem sogenannten Speedtest überprüfen, ob unser Internet wirklich hält, was es verspricht. Doch statt Spitzengeschwindigkeiten zeigen die Tests manchmal deutlich weniger an, als die beispielsweise versprochenen 1.000 Mbit/s. Woran liegt das? Und wie führe Sie den Speedtest korrekt durch? Mit unseren Tipps gelingt die Speedmessung – aber Achtung, es wird jetzt etwas technisch!

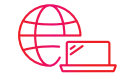

## **Netzwerk und Endgerät:**

- › Ihr Endgerät benötigt eine Gigabit-Ethernet-Netzwerkkarte.
- › Das verwendete Ethernetkabel ist Cat5e oder höher (meistens steht diese Angabe auf dem Kabel), muss unbeschädigt und darf möglichst nicht gebogen und auf keinen Fall geknickt sein.
- › Eine WLAN-Verbindung kann durch viele Faktoren eingeschränkt werden, daher sollten Sie die Geschwindigkeit grundsätzlich über eine LAN-Verbindung messen. Das WLAN an PC/Notebook sollte zudem bei der Messung deaktiviert werden.
- › Ihr Endgerät ist direkt an einem freien Gigabit-LAN-Anschluss des Routers angeschlossen (kein zweiter Router, kein Switch, kein Power-LAN etc.).
- Bei Ihrem Endgerät sind keine anderen Programme (u.a. Firewall, Spiele, Antivirenprogramm) aktiv.
- Der Prozessor Ihre Endgerätes ist für Gigabit geeignet (diese Angabe findet man in den Gerätespezifikationen des Computers).
- Sie verwenden ein aktuelles Betriebssystem, optimal ist 64 Bit.
- › Beim Speichern von Download-Dateien kann mit mehr als 125 Mbyte/Sekunde auf die Festplatte geschrieben werden, dabei wird kein NAS (Heimserver)- System verwendet (zusätzlicher Flaschenhals).
- › Sofern Sie ein Notebook verwenden, muss dieses während der Messung am Strom angeschlossen sein und alle Energiespareinstellungen abgeschaltet sein.

## **Speedtest und Testverfahren:**

- Der Speedtest-Anbieter muss selbst mit mindestens 10 GBit/s angebunden sein. Herrscht zu viel Traffic auf einem Server, kann dieser Ihnen natürlich auch nicht das volle Spektrum für Ihren Test liefern.
- Ideale Browser: ein aktueller Browser, möglichst im Safe-Mode
- Browser Plug-Ins sollten während des Tests deaktiviert sein
- › Die Speedtests sollten aus den beschriebenen Trafficgründen zu unterschiedlichen Tageszeiten und am besten mit verschiedenen Endgeräten durchgeführt werden

Wir hoffen, mit unseren Tipps gelingt der Speedtest und Sie genießen nun die volle Bandbreite unserer Internetverbindung. Haben Sie noch Fragen zum Test oder will die Geschwindigkeitsmessung trotz aller Tipps nicht gelingen? Dann melden Sie sich gerne bei uns:

**07531 803-4000 info@seeconnect.de**